## **A DANS LE LABYRINTHE INFERNAL DES ENVIRONNE-MENTS D'[AMSMATH](https://ctan.org/pkg/AMSMATH)**

#### **Un peu de contexte**

Il y a quelques mois, j'ai dispensé une formation  $\mathbb{F}$ TEX de niveau avancé à des doctorants à l'université de Lille. Inévitablement, il y a été question de composition des mathématiques et j'y ai présenté les plus courants des environnements du package [amsmath](https://ctan.org/pkg/amsmath) permettant de composer des formules « hors-texte » : equation, cases, multline et align. Mais j'étais tombé cette fois-là sur un public plus coriace que d'habitude qui, connaissant au moins de nom les autres environnements de ce package, a voulu avoir des précisions à leur sujet. J'ai répondu de façon improvisée et, avouons-le, parfois confuse, n'utilisant pas moi-même tous ces environnements.

Voulant pallier cette déficience de mon cours, j'ai consulté la documentation du package [amsmath](https://ctan.org/pkg/amsmath) qui ne m'a pas toujours paru d'une grande clarté. En cherchant sur Internet davantage d'informations, je suis tombé notamment sur le très [instructif et beau diagramme](https://texample.net/tikz/examples/math-flowchart/) de Stefan Kottwitz qui m'aurait permis de répondre à la plupart des questions posées par les doctorants. Mais, anticipant des futures demandes plus précises, j'ai quelque peu affiné ce diagramme (ce qui a nécessité que je me plonge cependant dans la documentation d'[amsmath](https://ctan.org/pkg/amsmath)).

### **Diagramme labyrinthique**

Comme il est possible que ce diagramme puisse être utile à d'autres que ceux que je forme à  $\mathbb{E}$ FFX, je le partage  $^{44}$  $^{44}$  $^{44}$  ici, page  $^{44}$ ; les noms d'environnements qui s'y trouvent (dans des boîtes sur fond rose) sont des liens hypertextes vers un exemple correspondant.

Ce diagramme et les exemples afférents devraient rendre clair l'usage de la plupart de ces environnements, à l'exception peut-être de ceux qui suivent la question « espaces autom[atiques] entre paires de colonnes ? » : alignat, align et flalign. Pour bien les comprendre, il n'est pas inutile de savoir que :

- ils créent des paires de colonnes alignées pour la première à droite et pour la deuxième à gauche, chacune de ces paires étant à séparer par &;
- alignat nécessite en outre que lui soit spécifié en argument obligatoire le nombre de paires de colonnes à composer.

<span id="page-0-0"></span><sup>44.</sup> Tous les diaporamas de mes cours LATEX sont cependant en accès libre à l'adresse https : [//dgxy.link/cours-latex](https://dgxy.link/cours-latex).

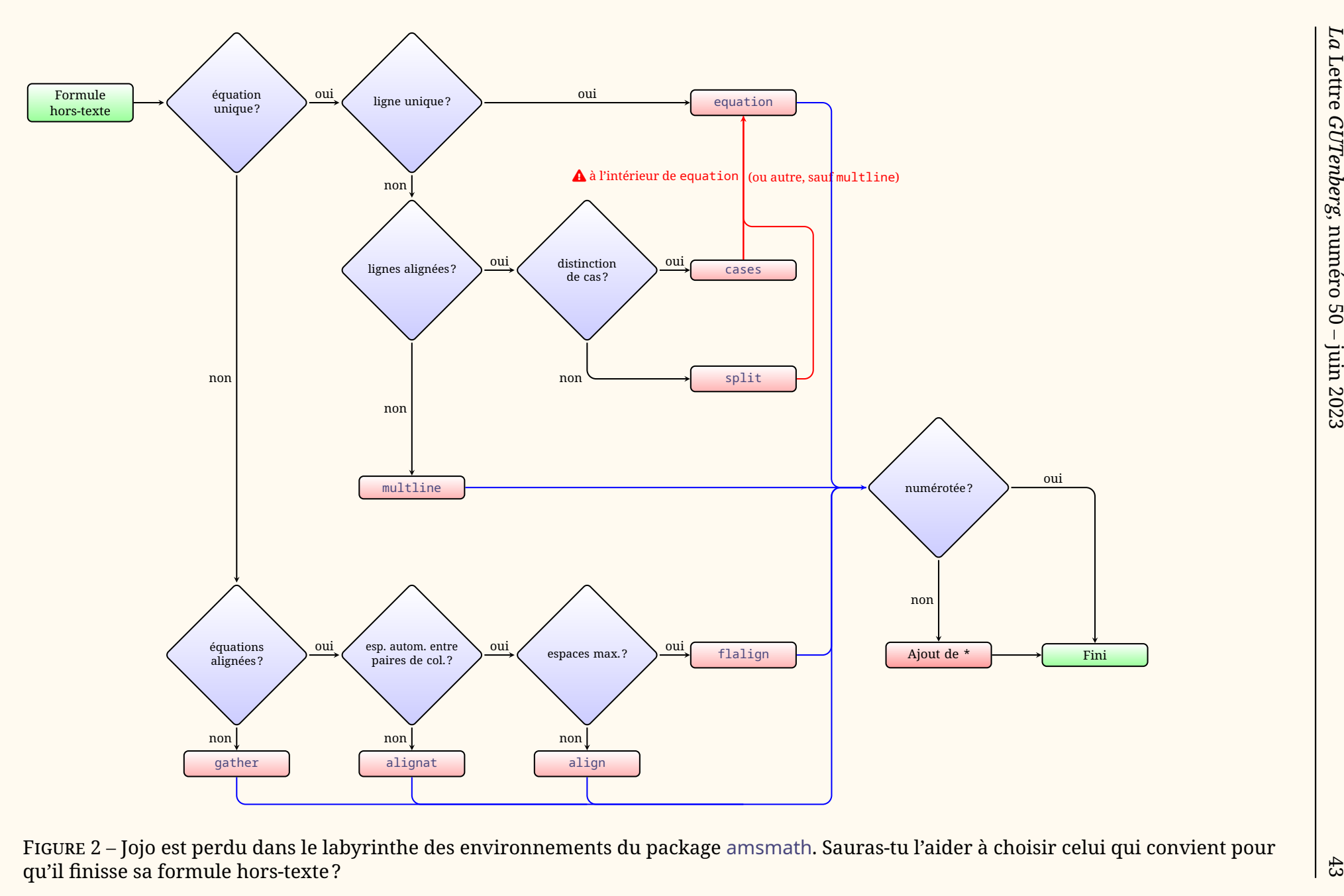

<span id="page-1-0"></span>

# **Exemples**

<span id="page-2-3"></span><span id="page-2-2"></span><span id="page-2-1"></span><span id="page-2-0"></span>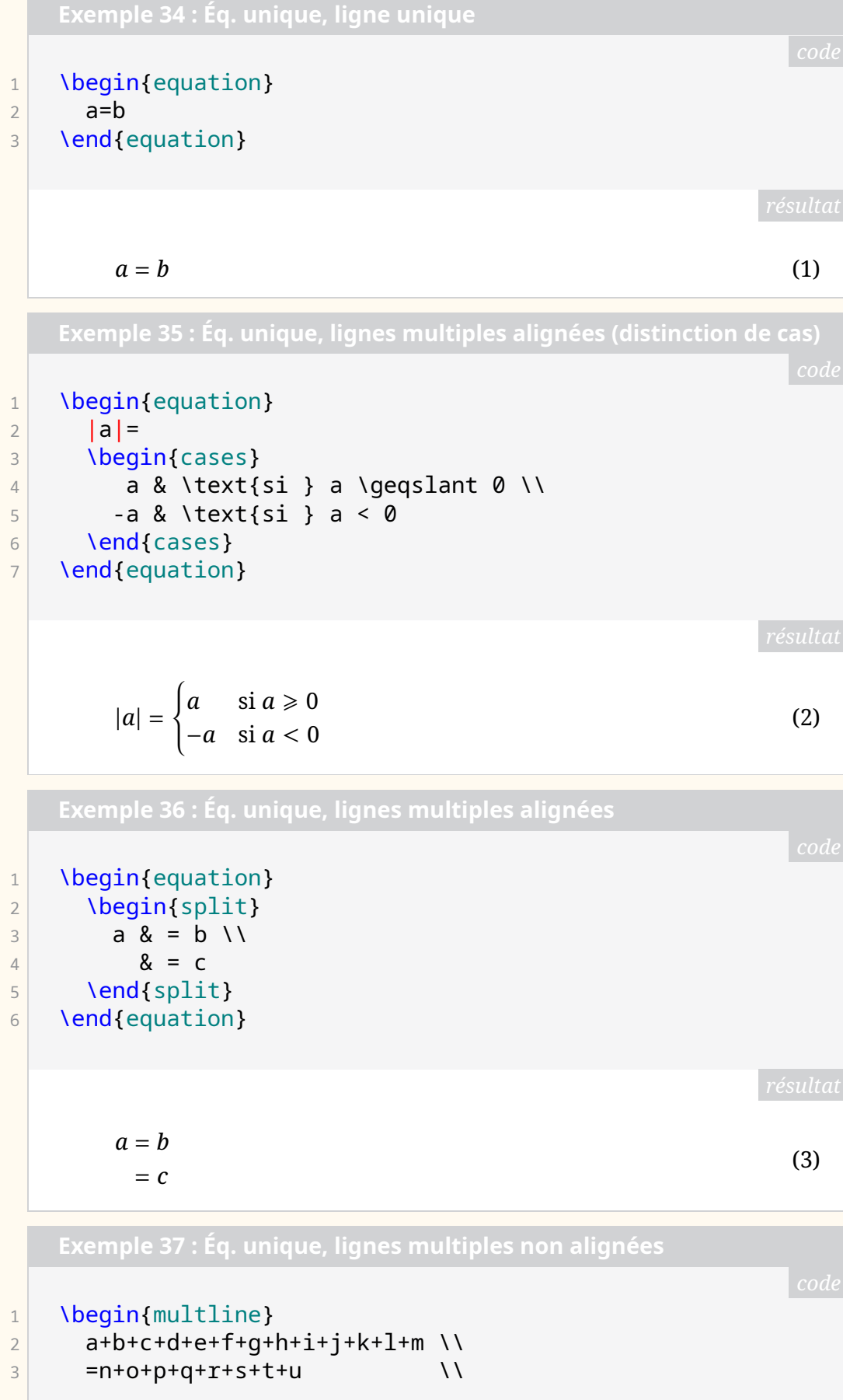

<span id="page-3-1"></span>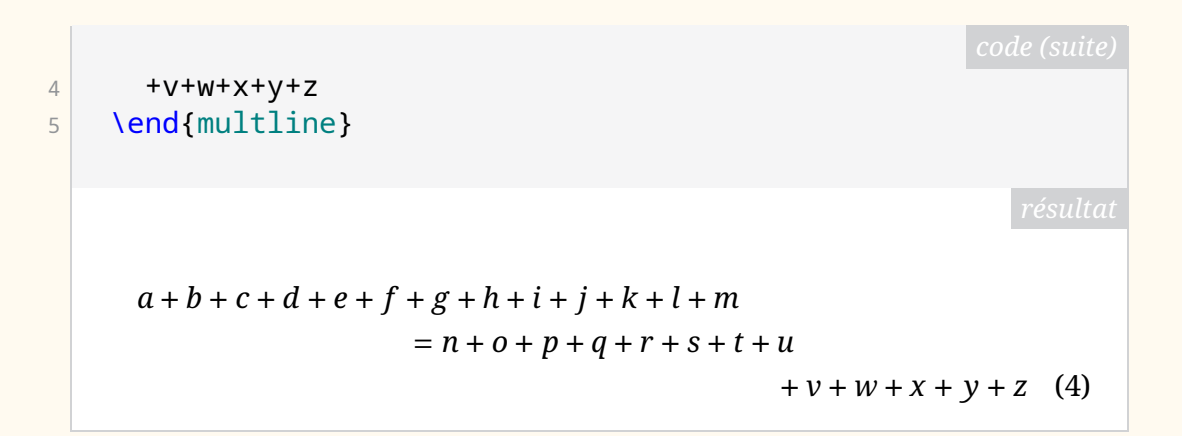

<span id="page-3-0"></span>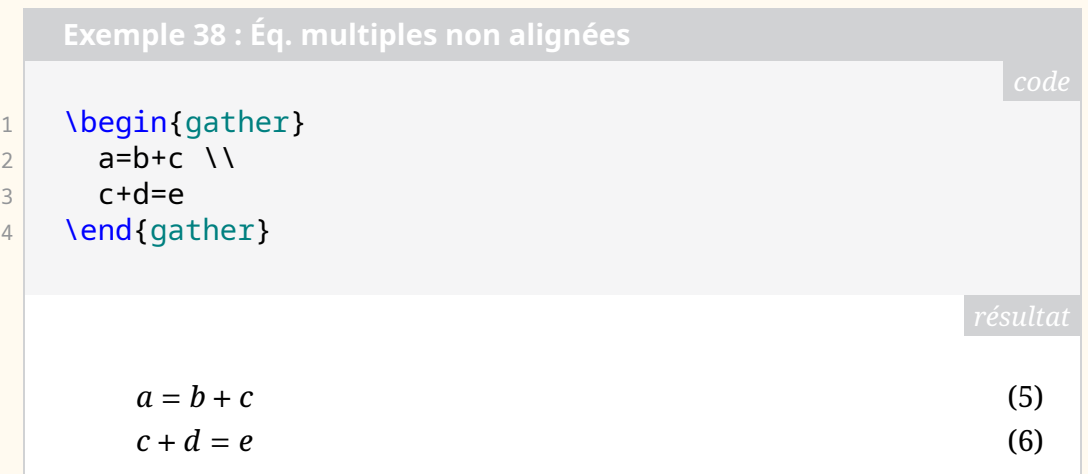

```
1 \begin{description}
2 \item[Effet généralement non souhaité :]
\vert \begin{alignat}{2}
4 a_1 & = b_1 & c_1 & = d_1 \\
5 a_2 & = b_2 & c_2 & = d_2+e_2
6 \end{alignat}
7 \item[Effet généralement préféré :]
|8| \begin{alignat}{2}
9 a 1 & = b 1 & \quad c 1 & = d 1 \\
10 a_2 & = b_2 & \quad c_2 & = d_2+e_2
|11| \end{alignat}
12 \item[Effet généralement cherché :]
\left| \right| \begin{alignat}{2}
14 a_1 & = b_1 & \quad & \text{Wow !} \\
15 a_2 8 = b_2 8 \quad & \text{Dingue !}
16 \end{alignat}
17 \end{description}
```
<span id="page-4-0"></span>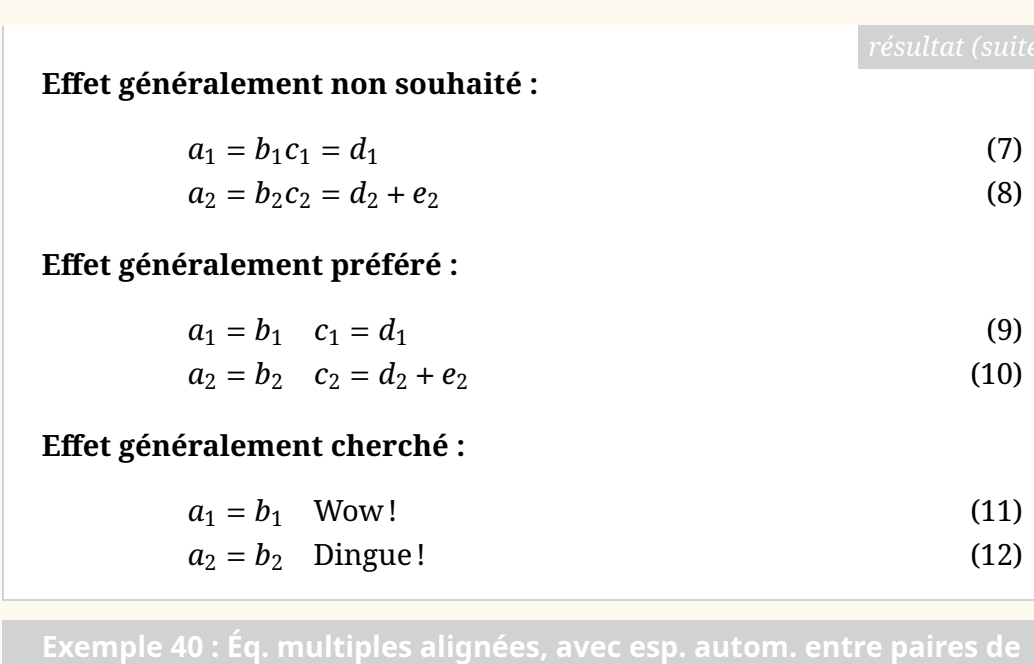

 \begin{align} 2 a 1 & = b 1 & c 1 & = d 1 \\ a\_2 & = b\_2 & c\_2 & = d\_2+e\_2 \end{align}

<span id="page-4-1"></span>

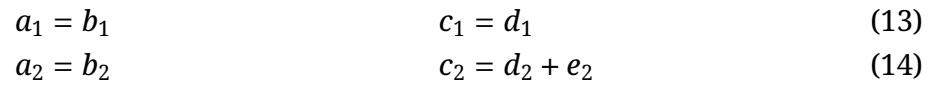

**Exemple 41 : Éq. multiples alignées, avec esp. max. autom. entre**

1 \begin{flalign} 2 a\_1 & = b\_1 & c\_1 & = d\_1 \\  $3$  a\_2 & = b\_2 & c\_2 & = d\_2+e\_2 4 \end{flalign}  $a_1 = b_1$  (15)  $a_2 = b_2$   $c_2 = d_2 + e_2$  (16)

## **Conclusion**

À n'en pas douter, le précédent diagramme est perfectible et extensible. Toutes remarques et suggestions de la part des lecteurs seront les bienvenues.

Denis Bitouzé